# Relatório dados estatísticos: apoio gerencial no processo de melhoria gerencial no processo de melhoria contínua do Hospital das Clínicas

Ilza Garcia Geronimo, Érica Urias dos Reis Oliveira, Maria do Rosário de Paula, Sílvia Augusta Pinzan Casari, Carmen Silvia Figueiredo Tanaka

Grupo de Avaliação de Desempenho

#### **RESUMO**

Este artigo apresenta a utilização de indicadores de saúde, bem como sua evolução ao longo dos anos. Embora o uso de um único indicador isoladamente não possibilite o conhecimento da complexidade da realidade, a associação de vários deles e, ainda, a comparação entre diferentes indicadores de distintas localidades facilita sua compreensão. Estas informações permitem, a cada ano, que sejam analisadas as decisões de ampliação ou redução de leitos, a construção de novos blocos de internação, ampliação de atendimento em determinadas especialidades, melhorias no espaço físico do hospital, compra de equipamentos, etc. Esta prática de gestão baseada em informação colabora na formação de uma identidade Institucional arrojada que mantém o foco nos resultados e visão de futuro, consolidando-a como um referencial de boas práticas no âmbito da administração pública.

#### **Introdução**

As estatísticas hospitalares são fundamentais para as atividades de planejamento e avaliação da utilização de serviços de saúde no âmbito do Sistema Único de Saúde - SUS. O Ministério da Saúde estabeleceu a Padronização da Nomenclatura do Censo Hospitalar, através da Portaria nº. 312 de 30/04/20021, para utilização nos censos e na apresentação de dados estatísticos dos hospitais do SUS. A estatística é a ciência que trata do conjunto de métodos utilizados para a obtenção de dados: coleta qualificada, análise e interpretação e a disseminação das informações. O processamento, manipulação e organização de dados, de forma que represente uma modificação (quantitativa ou qualitativa) no conhecimento, é a informação<sup>2</sup>. As informações permitem prever determinadas tendências, essenciais para o processo de tomada de decisão, a partir da elaboração de um planejamento mais adequado (tático e estratégico), elemento chave na melhoria contínua dos processos de trabalho. O Grupo de Avaliação de Desempenho - GAD, responsável pelo

gerenciamento das informações institucionais, elabora anualmente um relatório contendo todas as estatísticas produzidas nas diversas áreas do Hospital, desde 1989, o qual foi denominado "Dados Estatísticos", com a finalidade de divulgar as informações produzidas pelas Unidades. O relatório mostra, através de dados primários e derivados, atividades de assistência, de apoio e administrativas organizadas em tabelas.

#### **Justificativa**

O Relatório Dados Estatísticos apresenta indicadores que possam aferir resultados, monitorar, orientar e induzir o rumo e desempenho da organização, permitindo aos gestores, por meio da realização de análises de seus dados organizados<sup>3</sup>, descreverem situações de determinados fenômenos ou problemas, fazer comparações, verificar mudanças ou tendências e avaliar a execução das ações planejadas durante um período, em termos de qualidade e quantidade das ações de saúde executadas, auxiliando nos processos decisórios.

#### **Revista Qualidade HC**

#### **Objetivo**

Mostrar a experiência de elaboração e utilização do Relatório Dados Estatísticos no HCFMRP - USP como informação de apoio aos processos decisórios e determinantes ao desempenho institucional.

### **Metodologia**

Os dados estatísticos apresentam <sup>4</sup> indicadores previamente definidos para compor o monitoramento do desempenho institucional: - Indicadores Primários que são os indicadores simples e normalmente autoexplicativos e descrevem, imediatamente, um determinado aspecto da realidade, como por exemplo, o número de leitos hospitalares, número de consultas, número de internações e etc. Apresentam uma relação entre situações ou ações, como a relação entre o número de internações hospitalares de adultos. Estes indicadores são excelentes para realizar avaliações setoriais, permitindo conclusões rápidas e objetivas. - Indicadores Derivados são os indicadores compostos que agrupam em um único número, vários indicadores simples, formando índices, porcentagens e coeficientes, ou estabelecendo algum tipo de média, e representam de forma sintética um conjunto de aspectos da realidade, como por exemplo, taxa de ocupação de

enfermarias por especialidade, duração média de internação, entre outros. Para a realização dos Dados Estatísticos, diversas fases foram desenvolvidas, no âmbito da Estatística Descritiva<sup>5</sup>: a) Planejamento - foi definido junto com as unidades do Hospital o modelo dos relatórios para a coleta das informações, a periodicidade, a obtenção das informações, apuração e análise dos relatórios; b) Coleta de dados - fase base da pesquisa estatística, quando definimos o que coletar, dados importantes, preciosos, autênticos e homogêneos; definidos de maneira simples, clara e objetiva de modo a traduzirem informações representativas e intrinsecamente relacionadas com a produção das unidades. Atualmente extraímos relatórios mensais dos Sistemas HCRP como número de cirurgias, número de exames laboratoriais, internações, altas e demais indicadores de internação, e ainda, recebemos planilhas manuais. c) Apreciação ou crítica dos dados (organização) - nessa fase de armazenamento dos dados, verificamos se houve algum engano de marcação que pudesse ocasionar conclusões erradas no trabalho, se isso ocorre, a unidade é contatada para explicação. d) Apuração dos dados - nesta fase é realizada a classificação dos dados coletados, quando as estatísticas são inseridas em arquivo digital (FIGURA 1), em planilhas do EXCEL, correspondente a cada unidade. A partir do momento que é feita a coleta e a crítica dos dados, e a

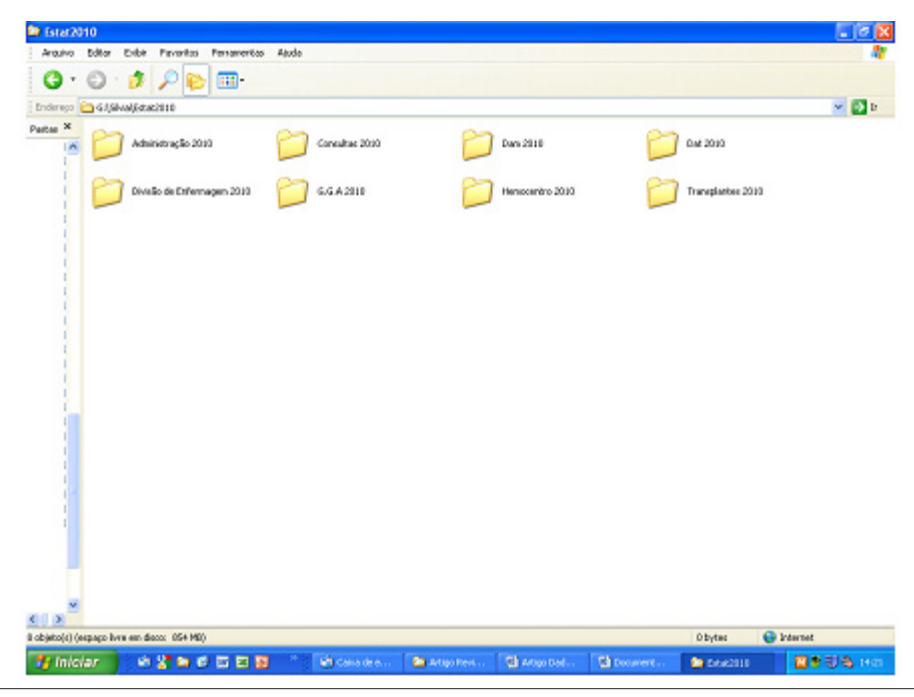

*Figura 1 A : Pastas de arquivos por are, onde são inseridas as estatísticas, em planilhas do excel.*

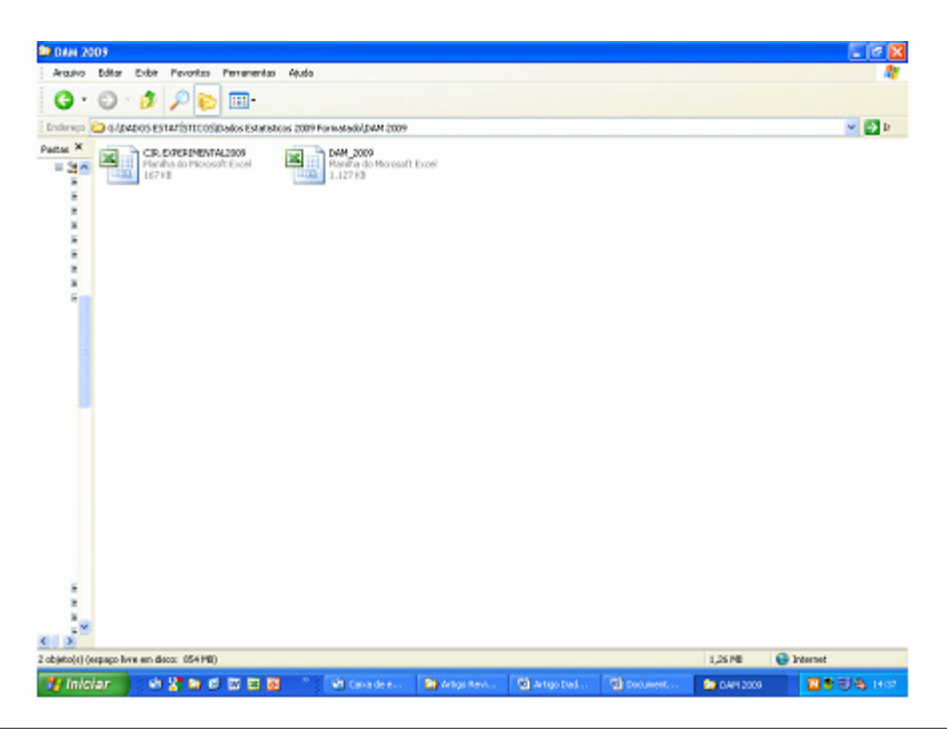

*Figura 1 B : Contempla a Figura 1 A – onde podemos observar arquivo no excel, para a inserção dos dados.*

sua respectiva apuração, devemos efetuar a apresentação dos dados que geralmente é feita através de tabelas (FIGURA 2), pois servem para organizar e tabular os dados. Isso permite a síntese dos resultados, e a comparação de dois períodos. e) Exposição de dados - para a divulgação dos dados, as planilhas totalizadas são impressas para confecção de exemplares que são distribuídos internamente e disponibilizados na Intranet do Hospital (FIGURA 3). f) Análise e interpretação de dados - a fase de análise dos resultados é realizada pontualmente, isto é, quando solicitada.

### **Resultados**

A impressão dos Dados Estatísticos para distribuição interna e a disponibilização do relatório na INTRANET possibilita aos administradores das diversas áreas a consulta e análise quantitativa de produtividade imediata, sendo utilizado como subsídio para estabelecimento de metas. As informações geradas das diversas unidades, agrupadas num único instrumento que contém toda série histórica de fatos e acontecimentos através de números possibilitam a elaboração de outros relatórios que atendem diversas unidades, internas e externas, como órgãos públicos e demais entidades. Os Dados Estatísticos servem historicamente de base de informações para Cadastros Estaduais e Federais, como por exemplo, Cadastro Nacional de Estabelecimentos de Saúde - CNES, Instituto Brasileiro de Geografia e Estatística - IBGE, celebração de Convênios com o Ministério da Saúde e Fundação Nacional de Saúde - FUNASA para aprimorar as Normas de Financiamento de Programas e Projetos, Projeto REFORSUS - Reforço à Reorganização do Sistema Único de Saúde do Ministério da Saúde. Atualmente, a partir dos Dados Estatísticos é feito também o preenchimento das planilhas do Sistema de Avaliação de Hospitais de Ensino - SAHE; do Plano de Metas Institucional; do Compromisso com a Qualidade Hospitalar - CQH. Além disso, esse relatório é a origem dos relatórios de atividades produzidos por este Serviço. Foram elaboradas, até hoje, 20 edições anuais dos Dados Estatísticos, sendo que as informações foram aperfeiçoadas ao longo do tempo, em consequência das facilidades obtidas da criação de alguns sistemas digitais e da experiência adquirida com a demanda de informações pontuais.

# **Revista Qualidade HC**

#### LABORATÓRIO DE NUTRIÇÃO

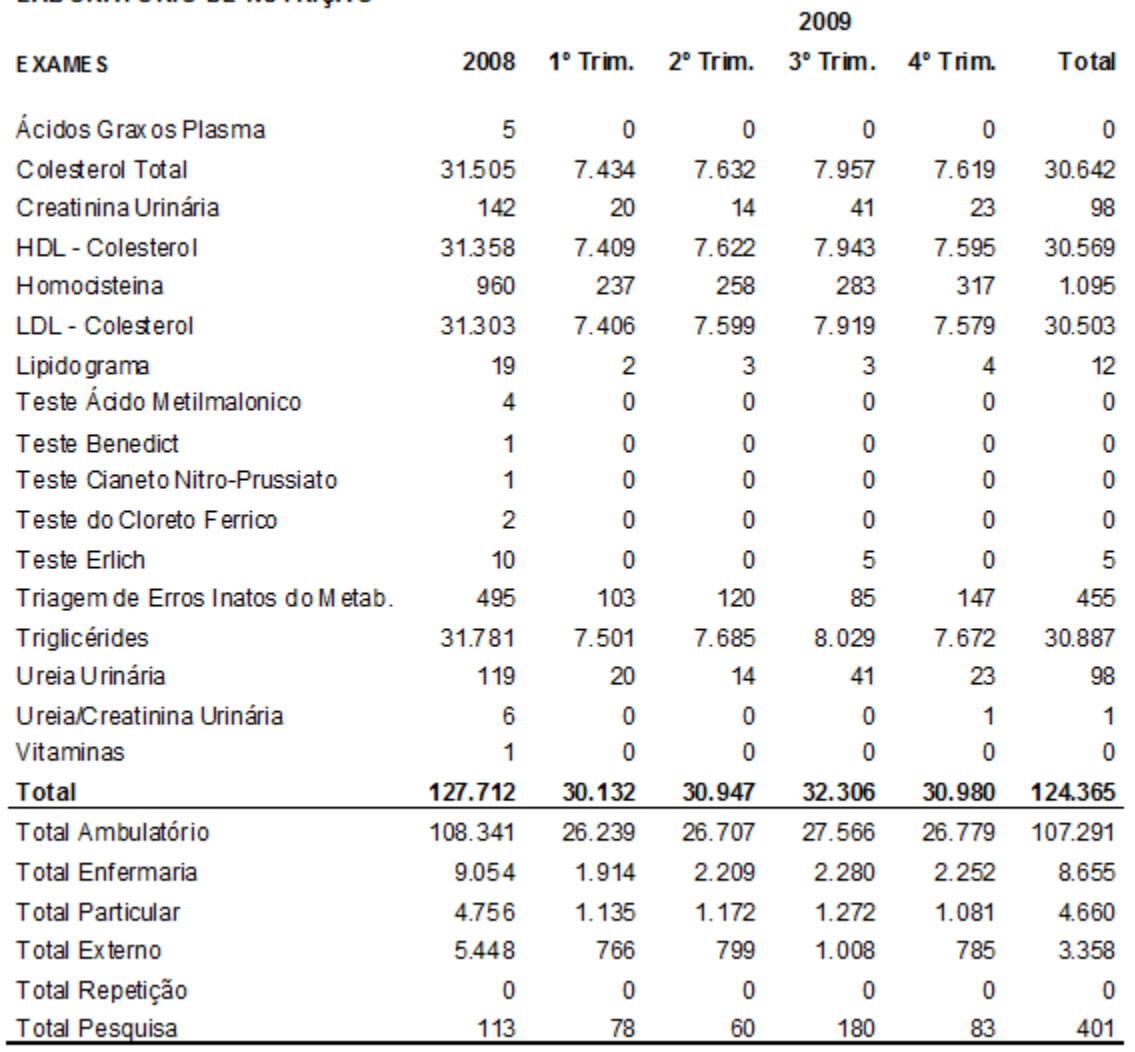

*Figura 2 : Demonstra como são divulgadas as informações no Relatório "Dados Estatísticos".*

| C Mtp://10.165.5.50/intranet/intranet.processos.nenu.aspx          |                                                       |          |                   | $ v  +  X $<br><b>MyStart Pesquisan</b>        |             |                            |              |
|--------------------------------------------------------------------|-------------------------------------------------------|----------|-------------------|------------------------------------------------|-------------|----------------------------|--------------|
| Editar Exibir Favoritos Ferramentas Ajuda<br>Arquivo               |                                                       |          |                   |                                                |             |                            |              |
| dù<br>Entranet - Estabisticas                                      |                                                       |          |                   |                                                | 0.5         | - Página - C Ferramentas - |              |
|                                                                    |                                                       |          |                   |                                                |             |                            |              |
|                                                                    |                                                       |          |                   |                                                |             |                            |              |
|                                                                    |                                                       |          |                   |                                                |             | <b>Intranet</b>            |              |
|                                                                    |                                                       |          |                   | HOSPITAL DAS CLINICAS                          |             |                            |              |
| <b>USP - RIBEIRÃO</b>                                              |                                                       |          |                   | Raculadade de Medicina de Ribeirão Preto - USP |             |                            |              |
|                                                                    |                                                       |          |                   |                                                |             |                            |              |
| Missão<br><b>Home</b>                                              | Contato.<br>Downloads.                                | Noticias | <b>Biblioteca</b> | Lista Telefónica                               | Estatística | Mapa                       |              |
| Estatísticas                                                       |                                                       |          |                   |                                                |             |                            |              |
| Voltar                                                             |                                                       |          |                   |                                                |             |                            |              |
| 01/07/2009 Dados Estatísticos 2007                                 |                                                       |          |                   |                                                |             |                            |              |
| <b>Downloads</b>                                                   |                                                       |          |                   |                                                |             |                            |              |
| Dados Estatisticos 2009 Incidencia Patologia Doenças CID           |                                                       |          |                   |                                                |             |                            |              |
| Dados Estatisticos 2009 Consultas Campus e UE Resumo               |                                                       |          |                   |                                                |             |                            |              |
| Dados Estatisticos 2009 Consultas Nao Medicas_Procedim_Absenteismo |                                                       |          |                   |                                                |             |                            |              |
| Dados Estatísticos 2009 Indicadores Enfermarias Gerais Campus e UE |                                                       |          |                   |                                                |             |                            |              |
|                                                                    | Dados Estatísticos 2009 Cirurgias                     |          |                   |                                                |             |                            |              |
|                                                                    | Dados Estatísticos 2009 Taxa Infecção Sitio Cirurgico |          |                   |                                                |             |                            |              |
| Dados Estatísticos 2009 Cirurgias Ambulatorio_Transplantes_Partos  |                                                       |          |                   |                                                |             |                            |              |
| Dados Estatísticos 2009 Indicadores Consultas e Enfermarias        |                                                       |          |                   |                                                |             |                            |              |
| رجان<br>Dados Estatísticos 2009 Unidade de Emergencia              |                                                       |          |                   |                                                |             |                            |              |
|                                                                    |                                                       |          |                   |                                                |             |                            | ×            |
| http://10.165.5.50/intranet/intranet.processos.menu.aspx           |                                                       |          |                   |                                                |             | Intranet local             | <b>气100%</b> |

*Figura 3 : Demonstra como está disponibilizado na Intranet do HCRP o "Dados Estatísticos".*

# **Agradecimentos**

Agradecemos a todas as áreas do HCFMRP-USP que colaboraram para a realização deste relatório.

# **Referências**

- 1. Portaria MS nº. 312 de 30 de abril de 2002.
- 2. http://pt.wikipedia.org/wiki/P%C3%A1gina\_principal .
- 3. MARÇOLA, A L W. Projeto Teia do Saber TEIA DO SABER 2006 - Estatística e Tratamento da Informação. http:// www.feg.unesp.br/extensao/teia/index.php.
- 4. VAZ, J C . Avaliando a Gestão. São Paulo. Instituto Polis.
- 5. BLUME, M . Apresentação dos Dados Estatísticos Administração Mercadológica.